## PSIcontrol – Betriebsführung (SKUOPR)

Die Schulung bietet eine Einführung in die Betriebsführung mit PSIcontrol. Sie richtet sich an Neueinsteiger und Neukunden.

Die Teilnehmer sind nach Abschluss der Schulung in der Lage, das Netz mit Hilfe der Bedienungen und Funktionen des Leitsystems zu führen.

## **Inhalt:**

- Systemeinstieg O.
- Berechtigungen der User, Zuständigkeiten der Leitplätze  $\circ$
- **E.** Leitplatzeinstellungen und Benutzeroberfläche
- Betriebsarten der Leitplätze O.
- 0 Simulation und Schnappschüsse
- $\circ$ Das Bildkonzept und navigieren im System
- Kurzvorstellung des Arbeitsprozesses der Teilnehmer 0
- Bedienung der Groß- und Anlagenbilder O
- $\circ$ Listen, Protokolle, Kataloge (Filtern, Selektieren, Spalten einfügen bzw. löschen)
- Technologische Bedienungen (Verriegelungen, Steuern, Nachführen, Markieren, Ersatzwert, Grenzwert)
- Schaltprogramme
- Schaltfolgen und -berichte
- Schaltanträge

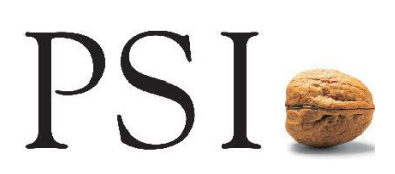

## PSI

- $\circlearrowright$ Darstellungsvarianten im Stromnetz und in Rohrnetzen
- Das Netz um Provisorien erweitern und provisorische Notizen  $\bigcirc$
- Arbeiten mit Archiven und Archivansichten  $\circlearrowright$
- Weitere Funktionen, zum Beispiel: Nachrichten senden,  $\bigcirc$ Lesezeichen und Favoriten, SmartLink und TopoLink, uvm.
- $\circ$ Drucken, Exportieren und Email
- $\bigcirc$ Grundlagen der Rechnertechnik

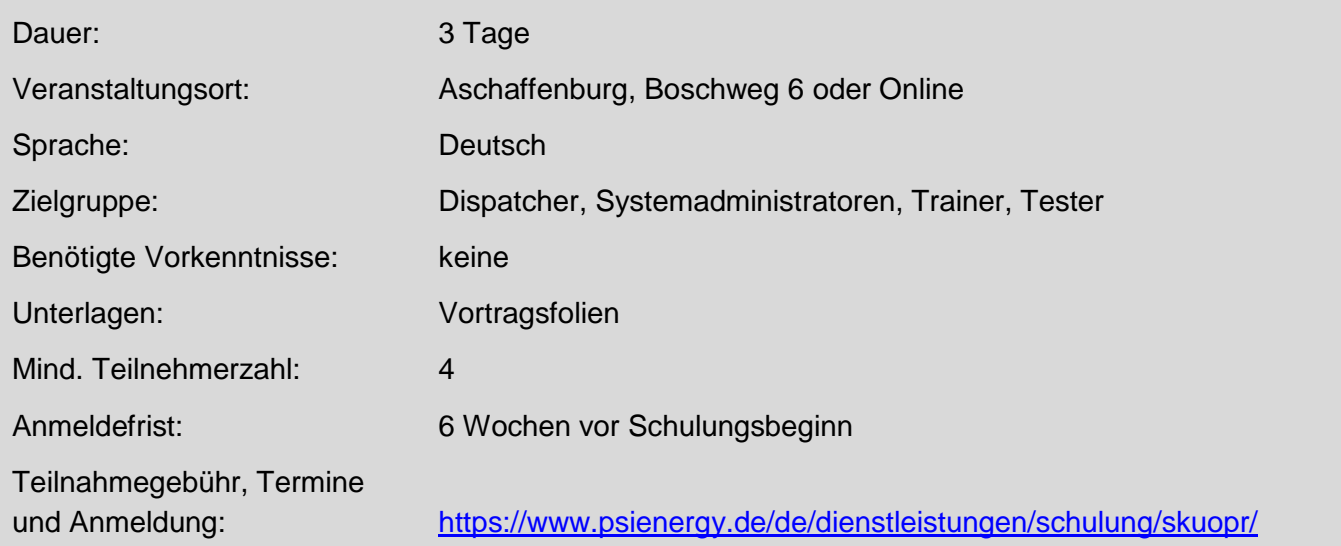